# Deep Learning Bootcamp Day 2 Dr. Kashif Rasul<sup>1</sup>

### 25.09.2018 at Center for Systems Biology Dresden

<sup>1</sup> [Zalando Research](https://research.zalando.com/) Twitter: [@krasul](https://twitter.com/krasul) Github: [kashif](http://github.com/kashif)

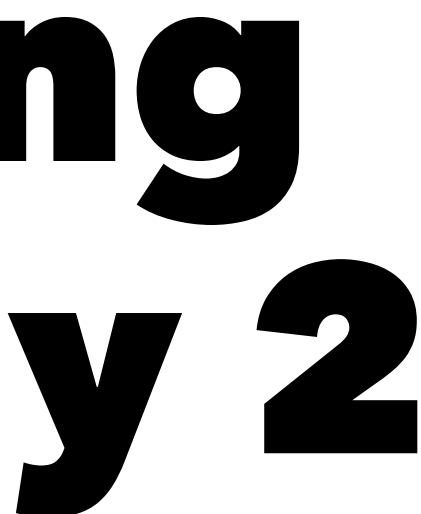

### **Computational Graph**

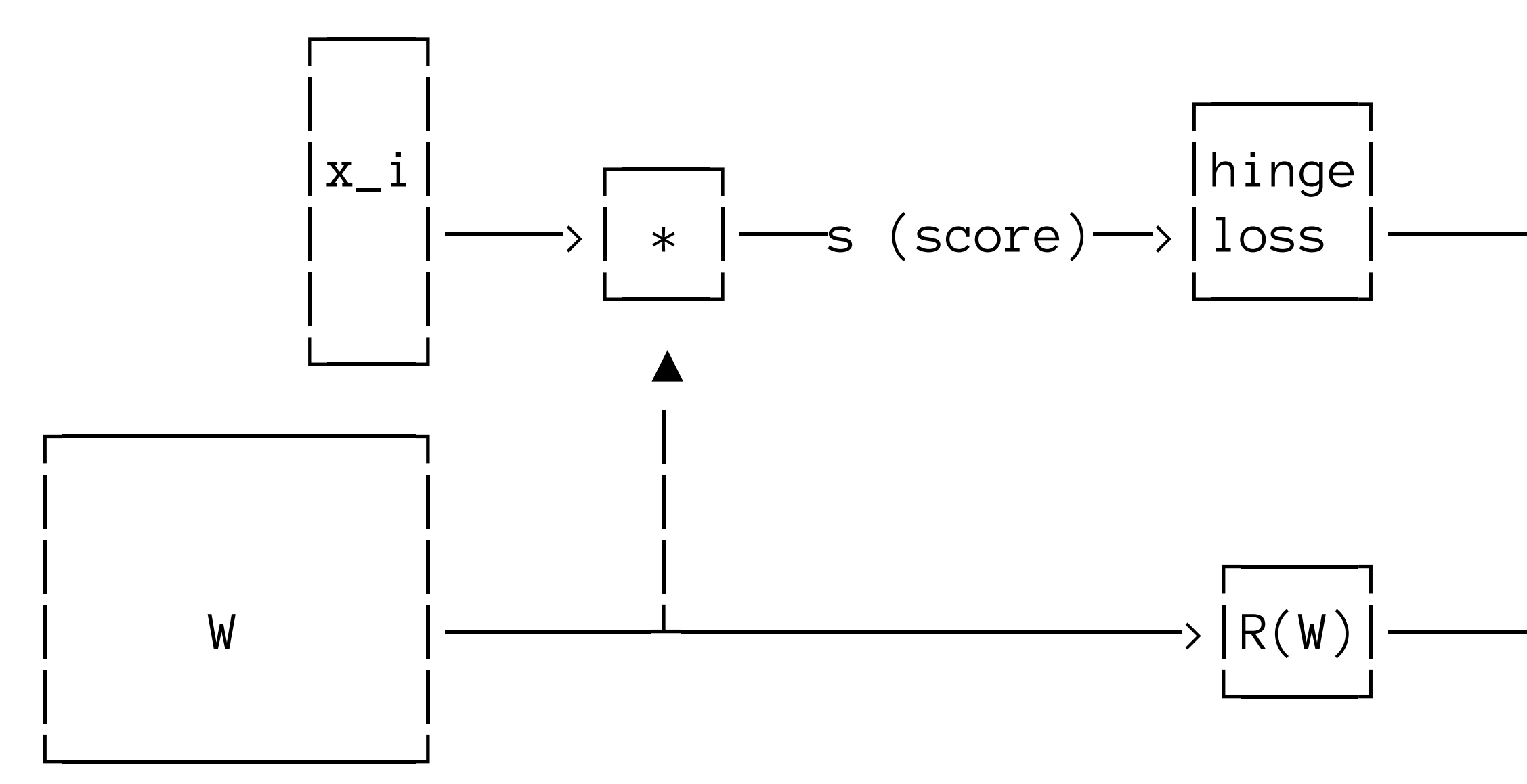

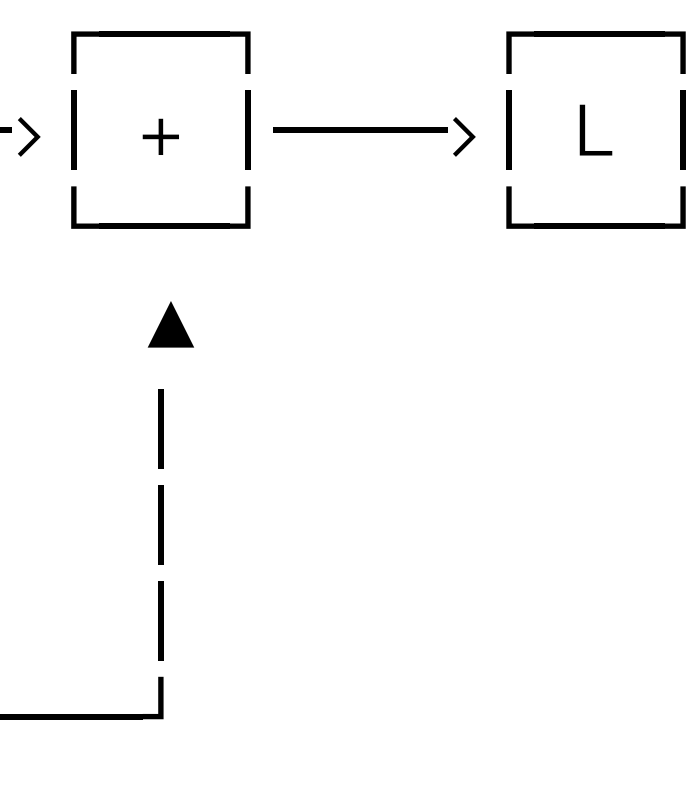

### Compound expression

• 
$$
f(x, y, z) = (x + y)z
$$
  
\n•  $E.g. x = -2, y = 5, z = -4$   
\n•  $q = x + y, \frac{\partial q}{\partial x} = 1, \frac{\partial q}{\partial y} = 1$   
\n•  $f = qz, \frac{\partial f}{\partial q} = z, \frac{\partial f}{\partial z} = q$   
\n• **Want**:  $\frac{\partial f}{\partial x}, \frac{\partial f}{\partial y}, \frac{\partial f}{\partial z}$   
\n• **Chain rule**:  $\frac{\partial f}{\partial x} = \frac{\partial f}{\partial q} \frac{\partial q}{\partial x}$ 

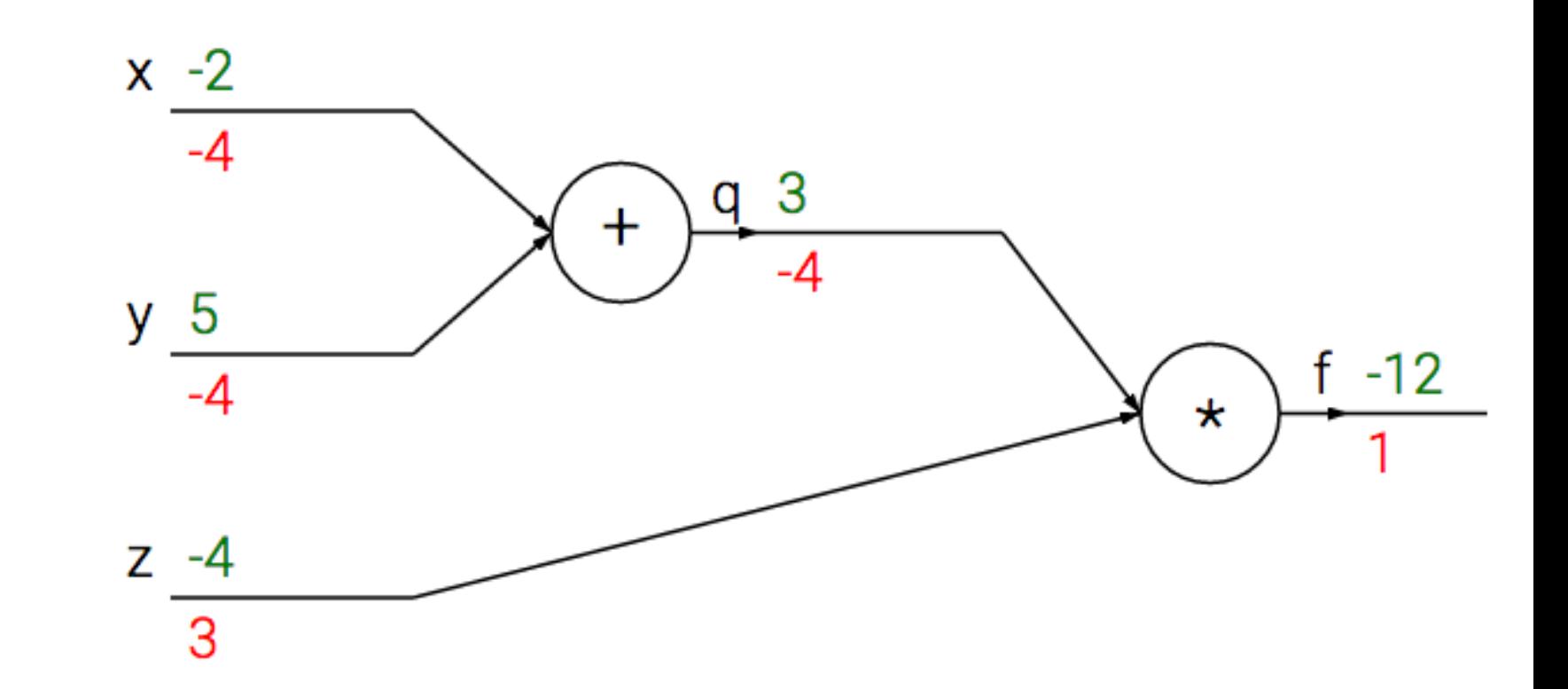

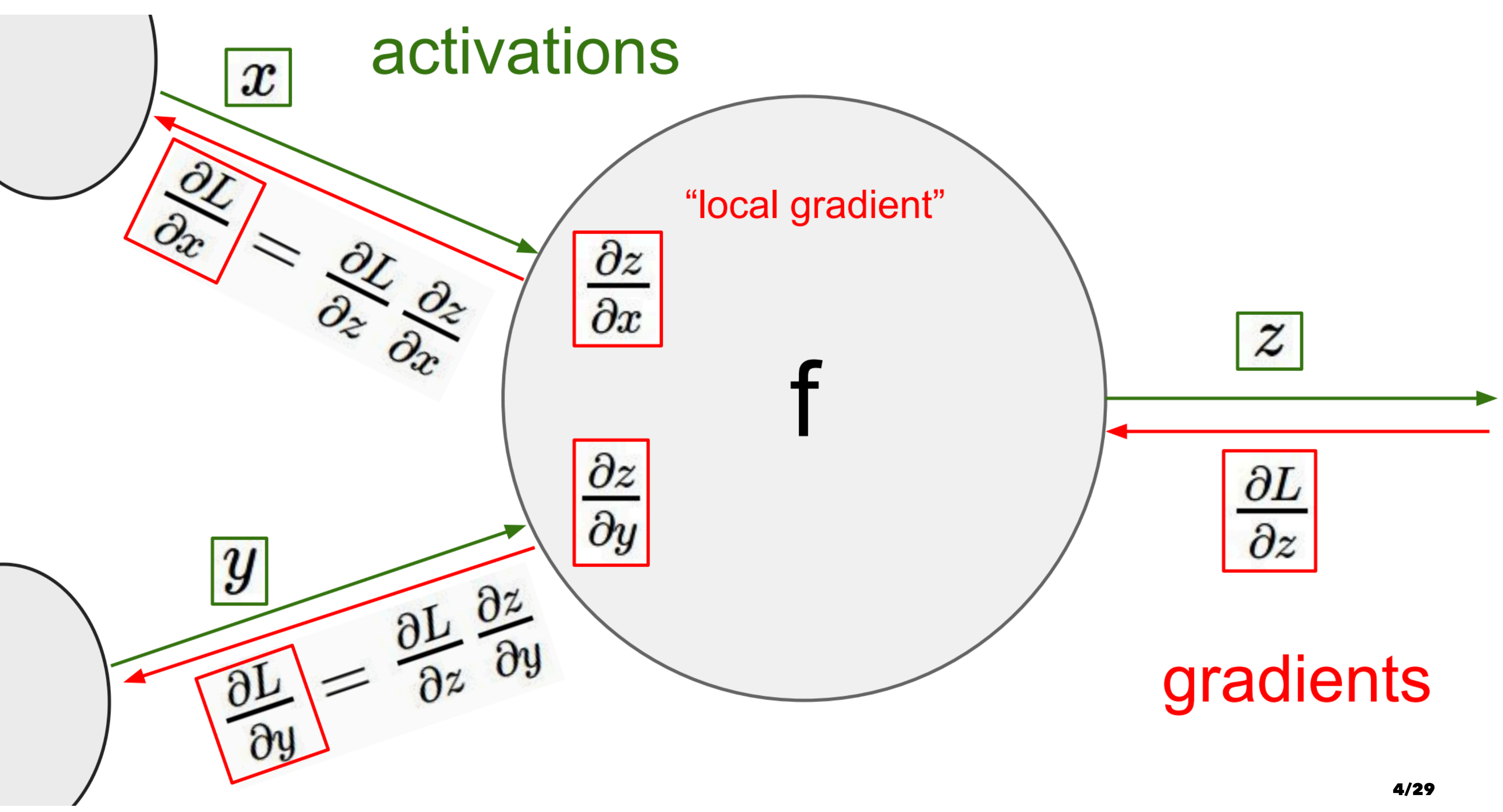

## Modularity

- Any differentiable function can act as a gate
- Can group multiple gates into a single gate
- Decompose a function into multiple gates

5/29

$$
f(\vec{w},\vec{x}) = \frac{1}{1+\exp(-(w_0x_0 + w_1x_1 +
$$

- We have these new gates:
	- $f(x) = 1/x$  and  $df/dx = -1/x^2$
	- $f(x) = c + x$  and  $df/dx = 1$
	- $f(x) = \exp(x)$  and  $df/dx = \exp(x)$
	- $f(x) = ax$  and  $df/dx = a$

### $+(w_2))$

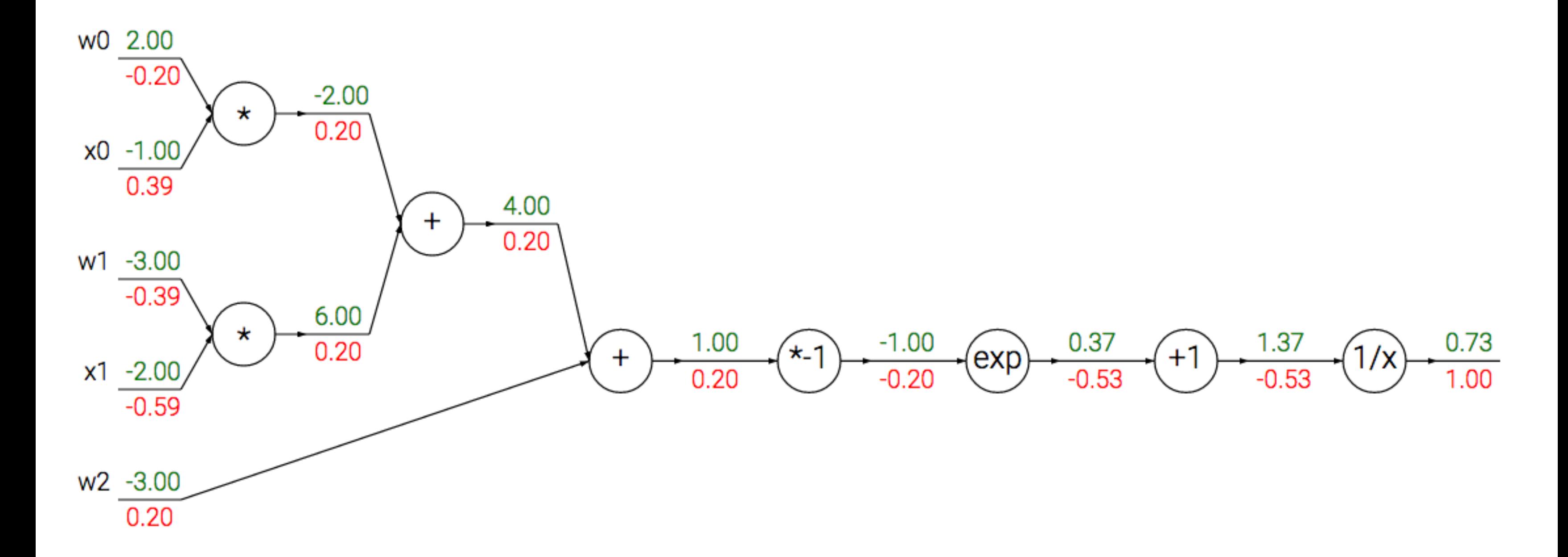

### Sigmoid function

$$
\sigma(x) = \frac{1}{1+\exp(-x)}
$$

for which

$$
\frac{d\sigma(x)}{dx}=\frac{e^{-x}}{(1+e^{-x})^2}=\sigma(x)(1-c
$$

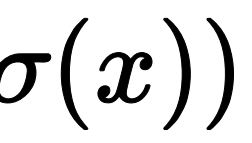

### Patterns

- Add gate: gradient distributer
- Max gate: gradient router
- Multiply gate: gradient "switcher"

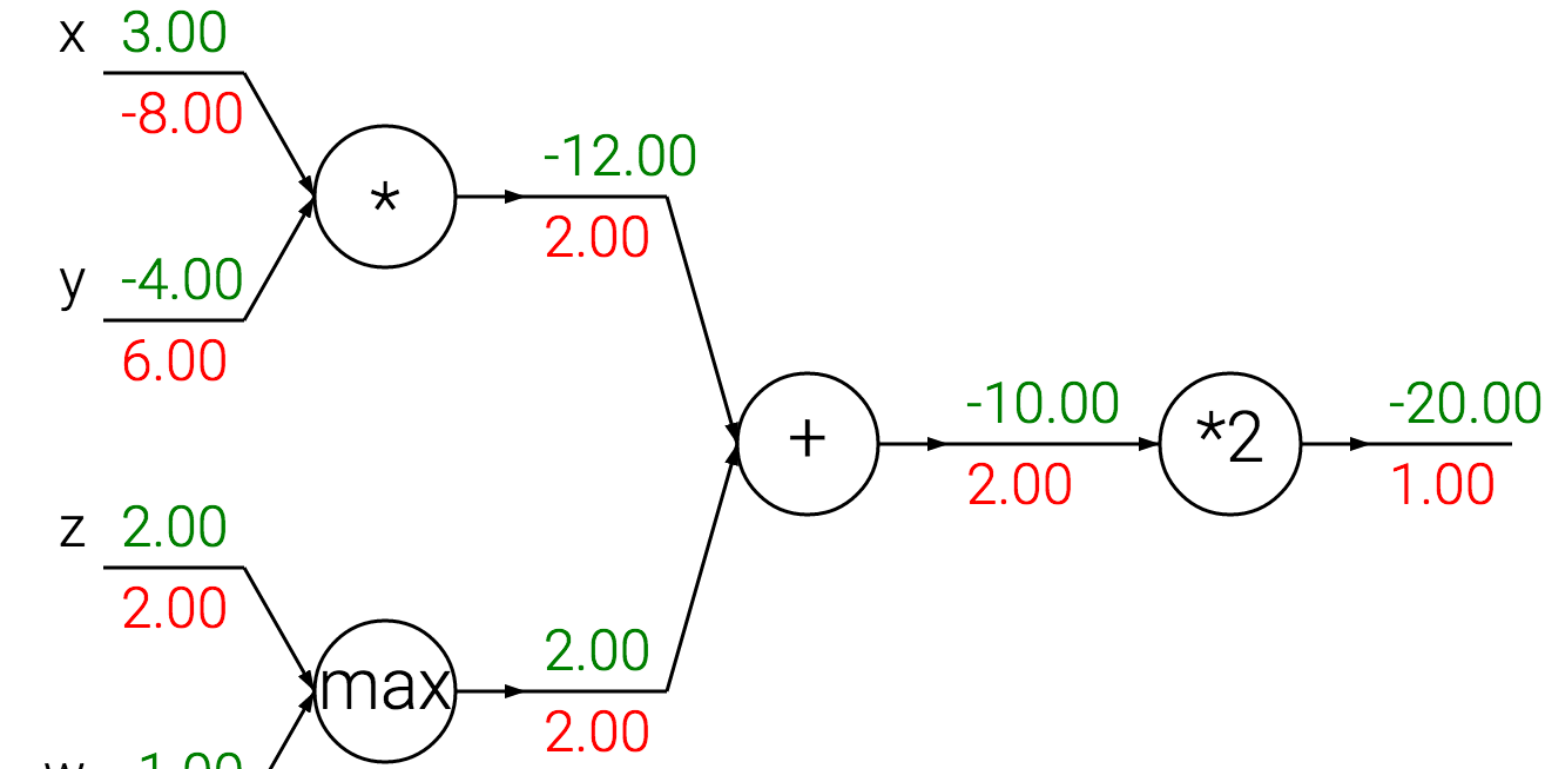

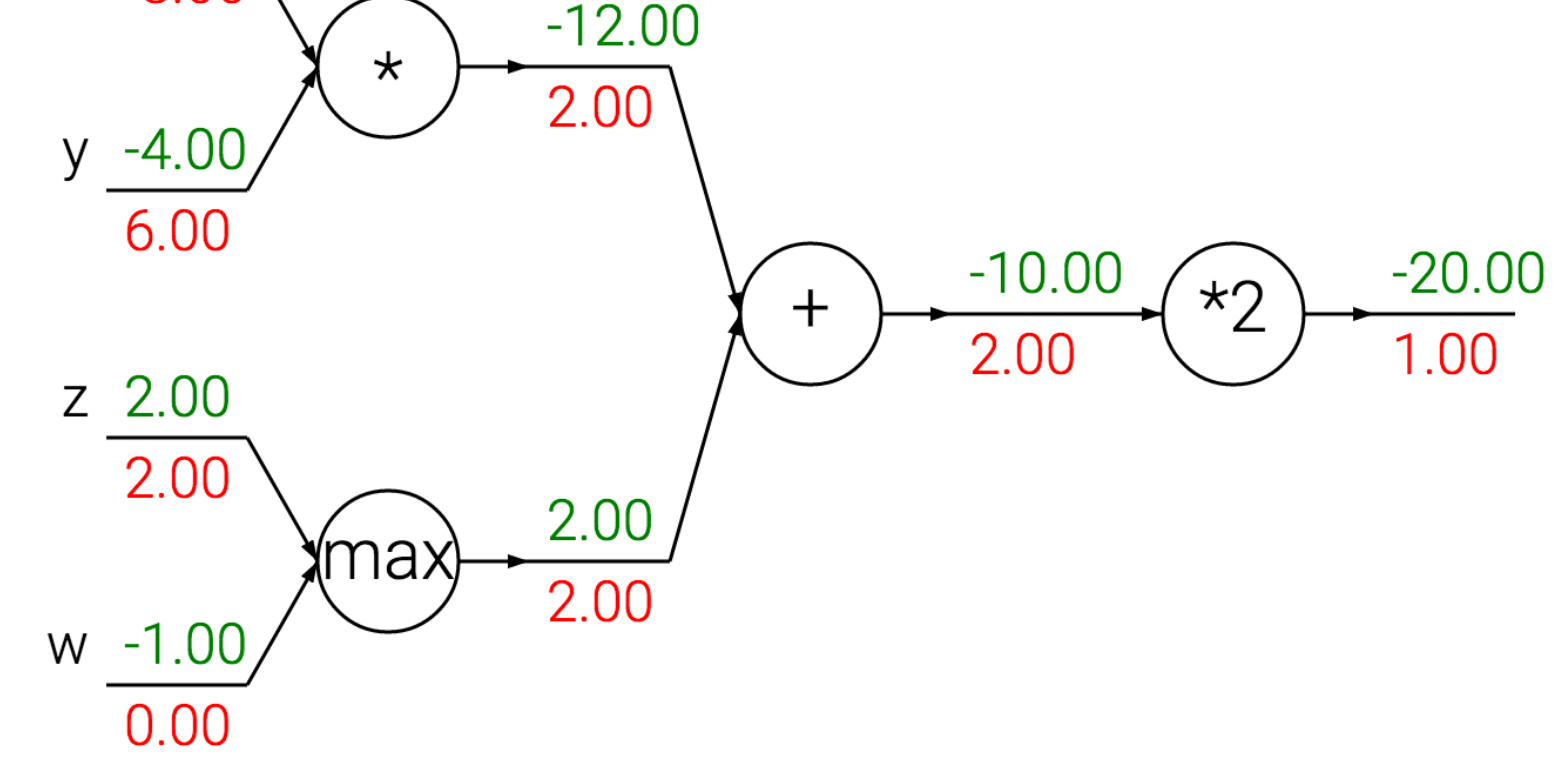

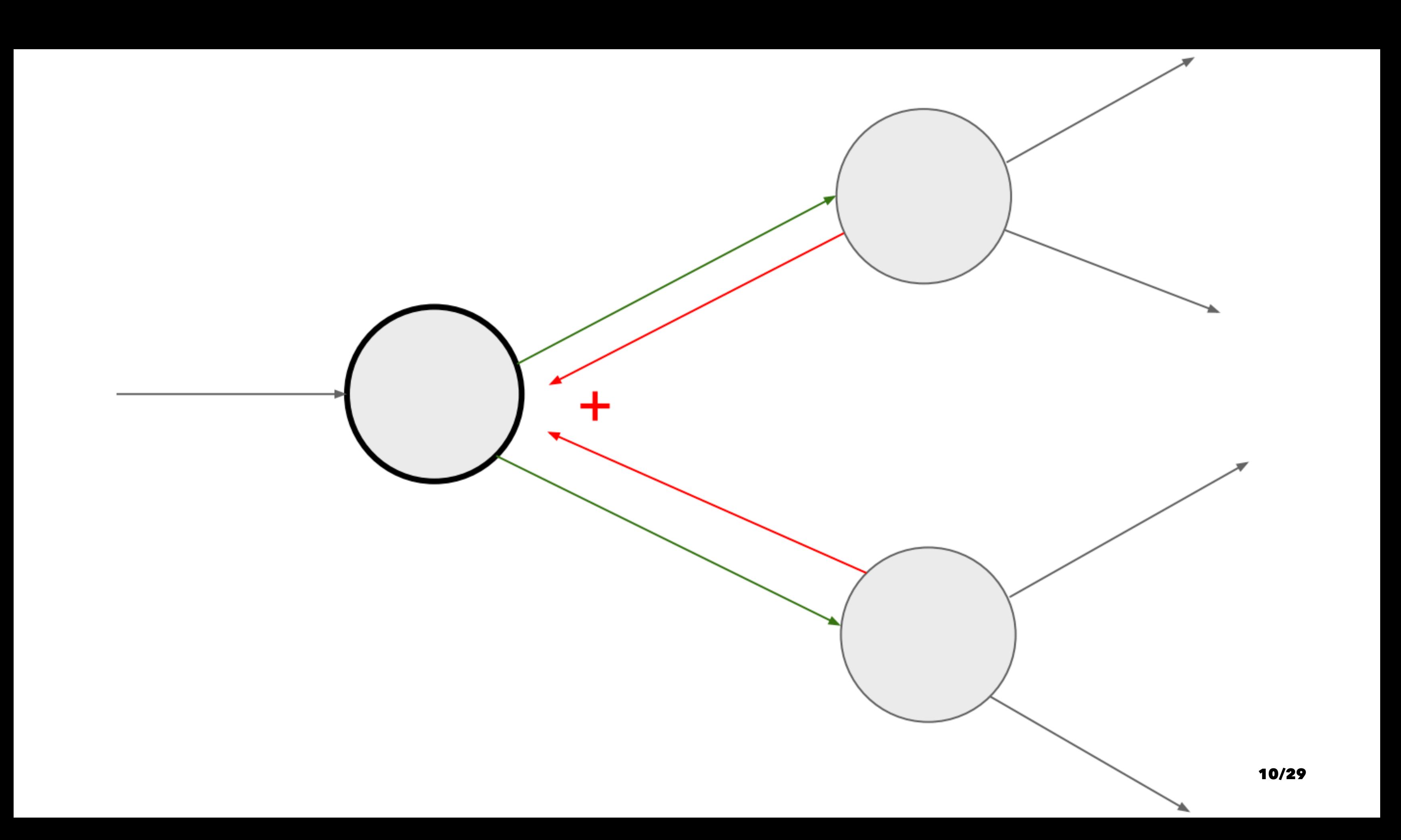

## Unintuitive effects

- If one of the inputs to the multiply gate is very small and the other is very big, then multiply gate will do something unintuitive
- It will assign a relatively huge gradient to the small input and a tiny gradient to the large input

## Gradients of vectorized operators

- All concepts extend in a straight-forward manner to matrix and vector operations
- One must pay closer attention to dimensions and transpose operations
- Matrix-Matrix multiply gradient: most tricky operation

### Neural Networks

- Linear score:  $f = W\vec{x}$
- 2-Layer Neural Network:  $f = W_2 \max(0, W_1 \vec{x})$

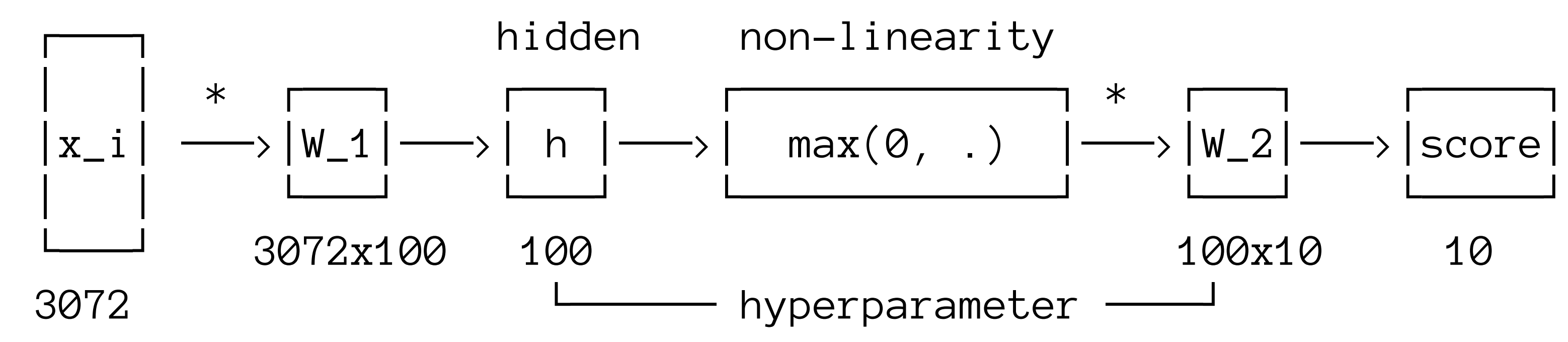

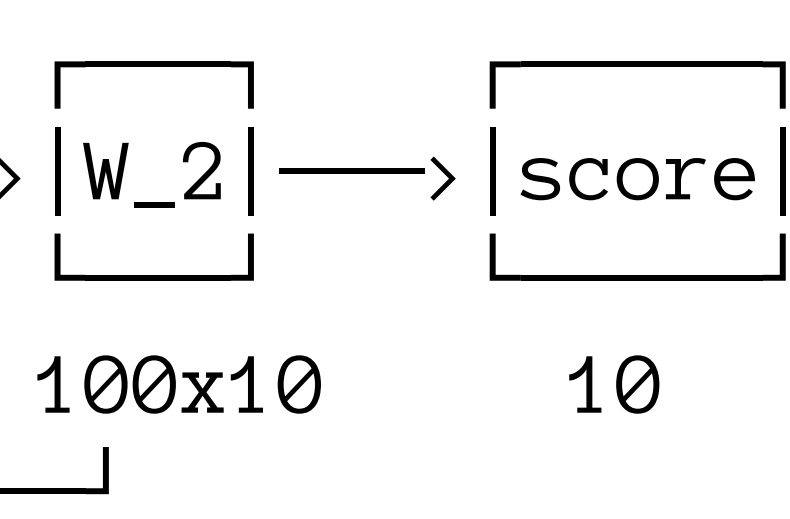

13/29

### Activation functions

- Sigmoid:  $\sigma(x) = 1/(1 + \exp(-x))$
- Tanh:  $\tanh(x)$
- ReLU (hinge):  $max(0, x)$
- Leaky ReLU:  $\max(0.1x, x)$
- Others: Maxout, PReLU, ELU, etc. (active area of research)

### Sigmoid activation

- $\sigma(x) = 1/(1 + \exp(-x))$
- Squashes numbers to the range  $(0,1)$
- Issues:
	- 1. Saturated neurons "kill" the gradient
	- 2. Outputs not zero centered
	- 3. exp() computationally expensive

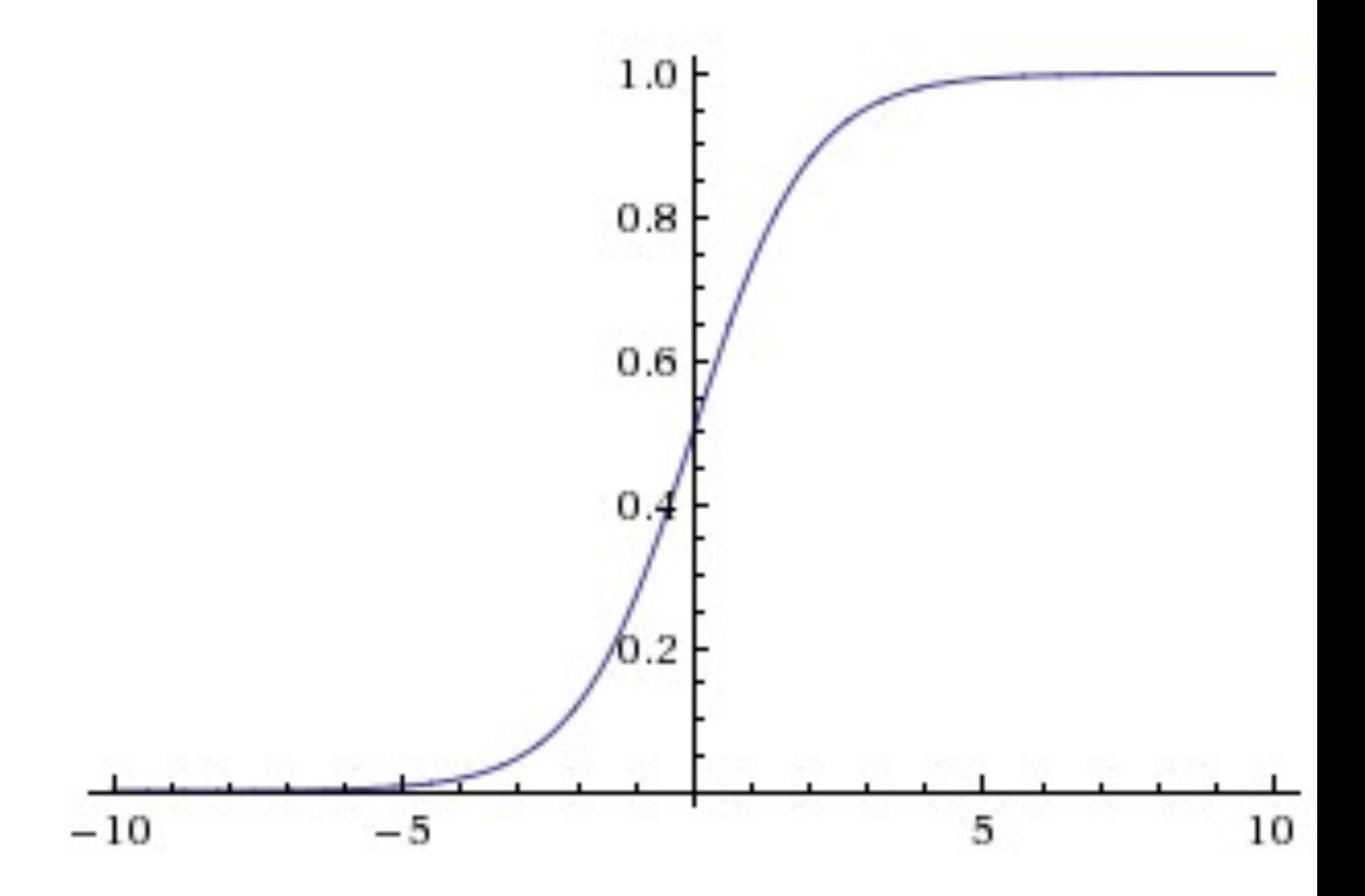

15/29

### 1. Saturation

$$
\bullet\ \ \, \partial \sigma/\partial x=\sigma(x)(1-\sigma(x))
$$

• What happens to backward gradient when:

$$
\bullet \hspace{.2cm} x=-10?
$$

•  $x=0$ ?

•  $x = 10?$ 

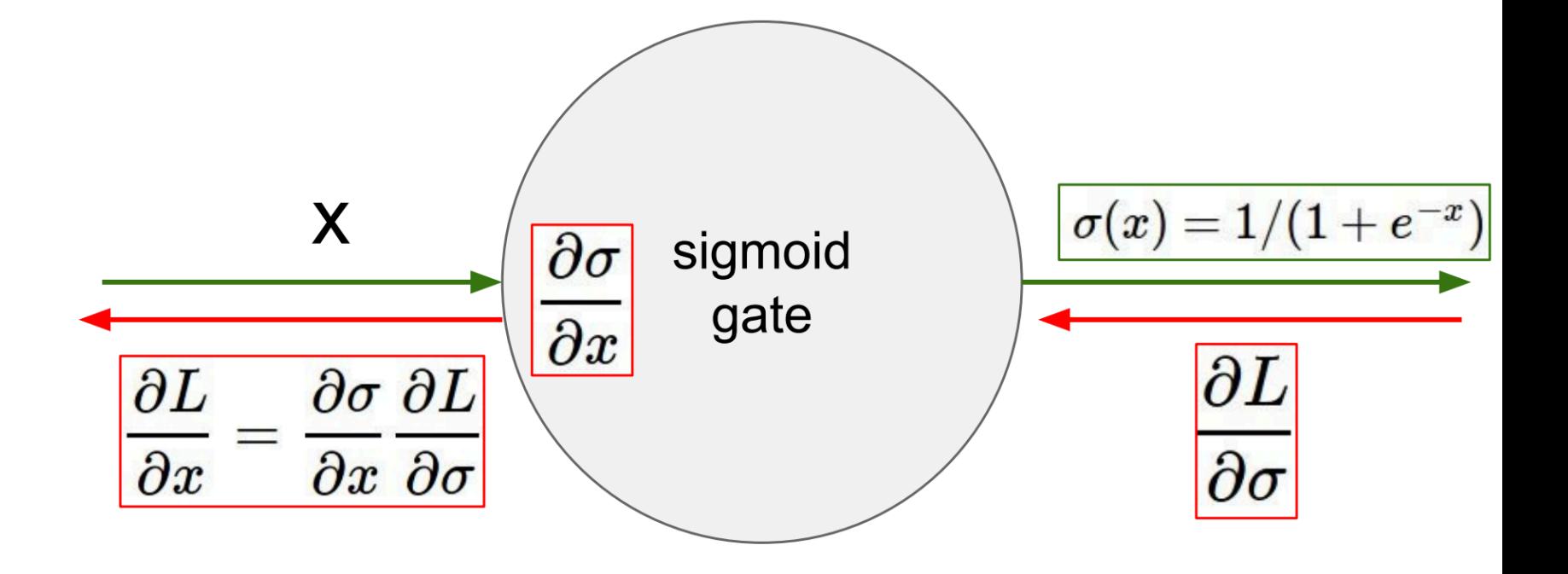

### 2. Positive output

• Suppose 
$$
f = \sum_i w_i x_i + b
$$
,  $x_i > 0$ 

$$
\bullet \ \ \, \frac{\partial f}{\partial w_i} = x_i
$$

$$
\bullet\ \ \, \frac{\partial L}{\partial w_i}=\frac{\partial L}{\partial f}\frac{\partial f}{\partial w_i}=x_i\frac{\partial L}{\partial f}
$$

• So all the backward gradients  $\frac{\partial L}{\partial f}$ **always** have the same sign as

allowed gradient update directions

allowed gradient update directions

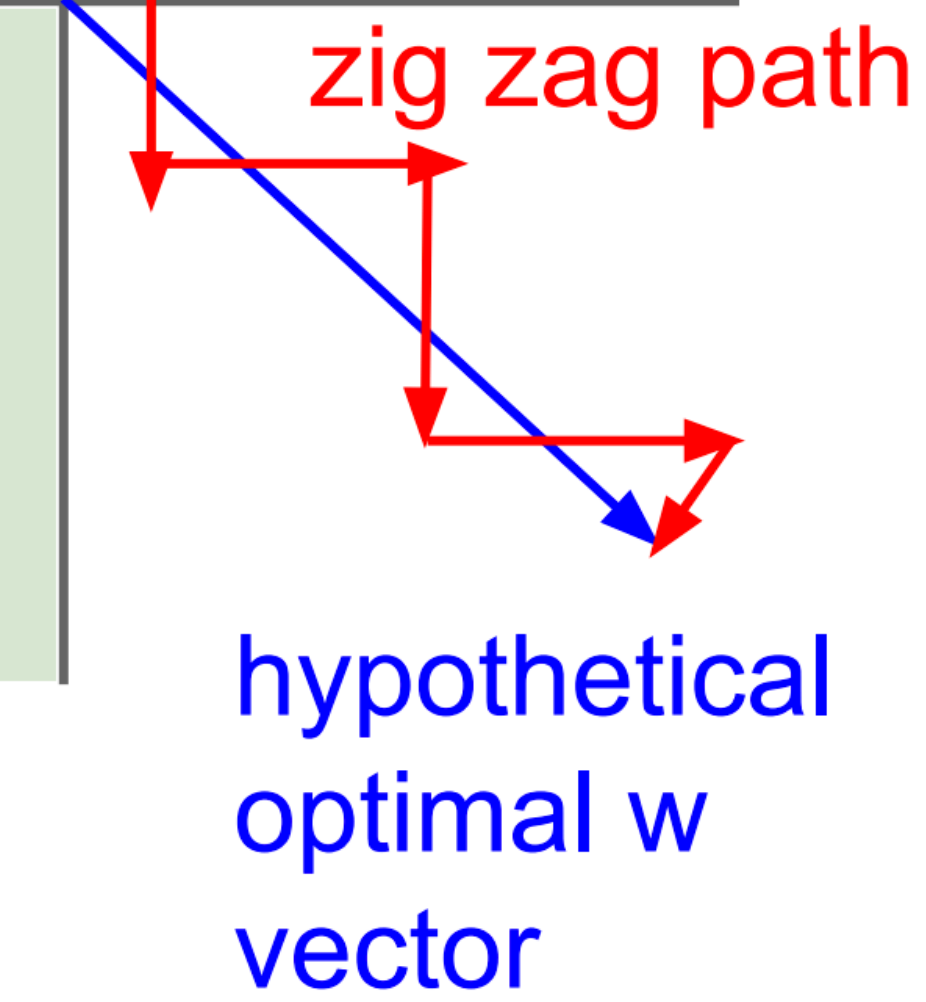

### Tanh

- Squashes numbers to  $(-1,1)$
- Zero centered
- Still kills gradients when saturated

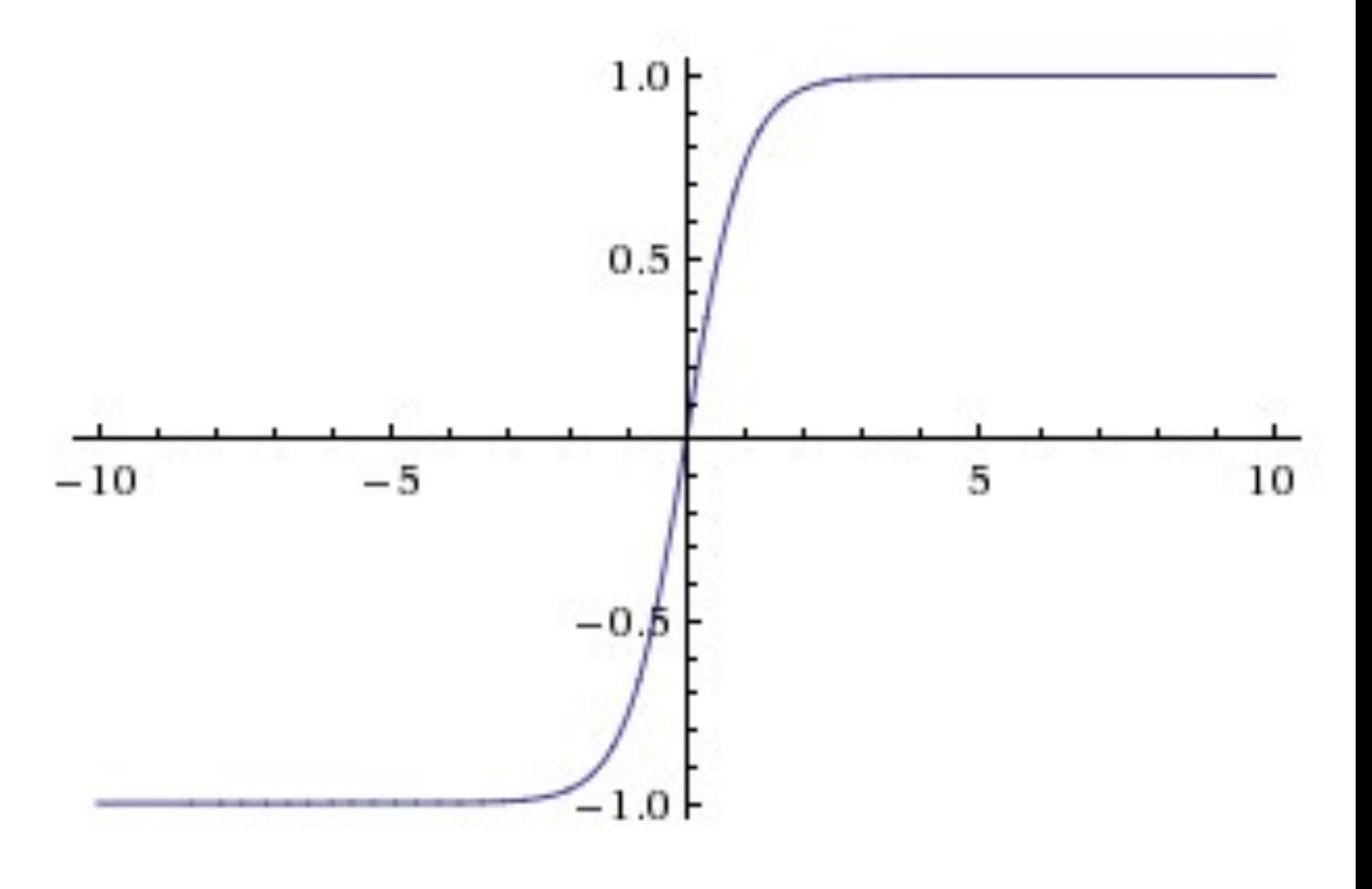

### ReLU (Rectified Linear Unit)

- $f(x) = \max(0, x)$
- Does not saturate
- Very computationally efficient
- Converges faster than sigmoid or tanh in practice
- Issues:
	- Non-zero centered
	- Not smooth

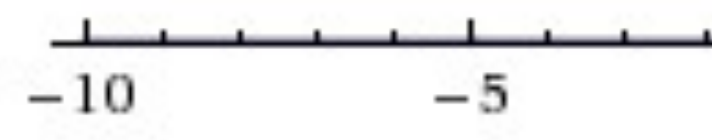

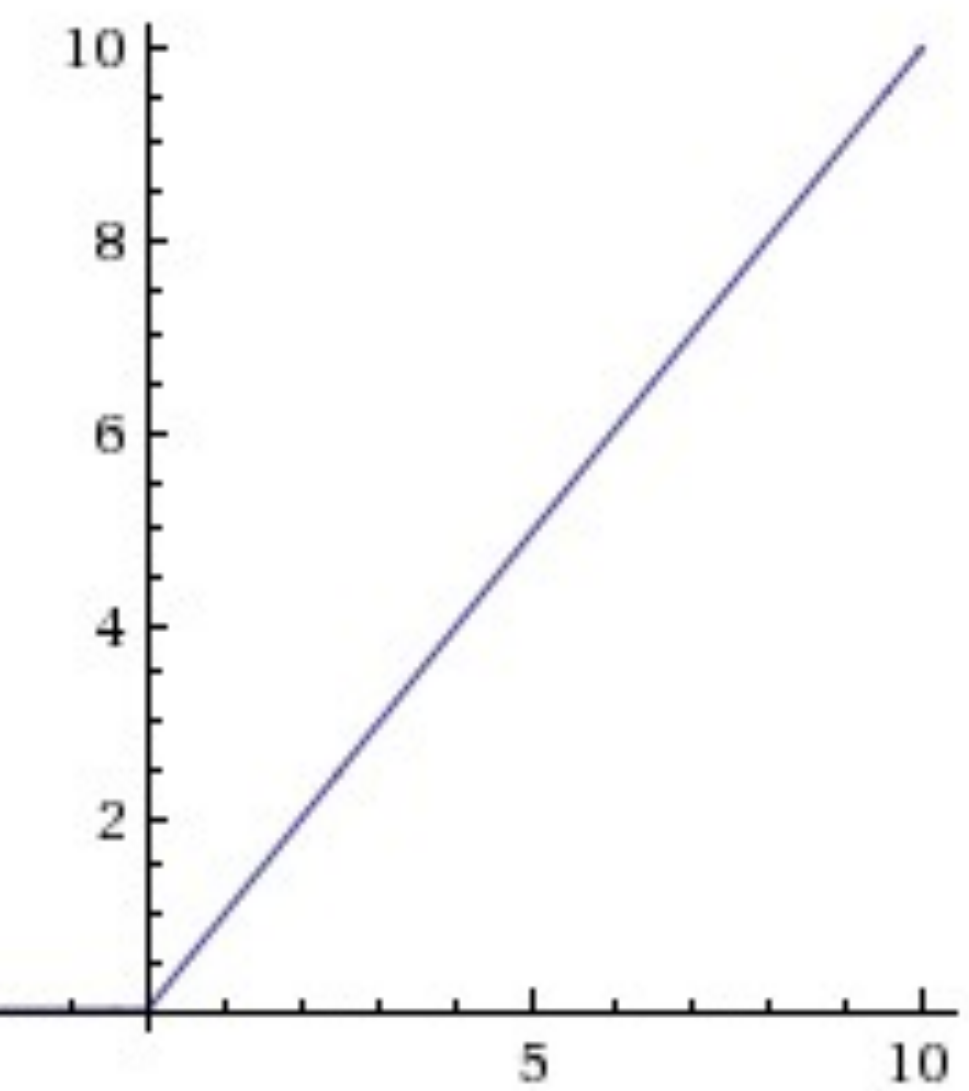

19/29

## Data Preprocessing: **X** (**[N,D]**)

- Mean subtraction:  $X$  -= np.mean(X, axis=0)
- Normalization:  $X$  /= np.std( $X$ , axis=0)

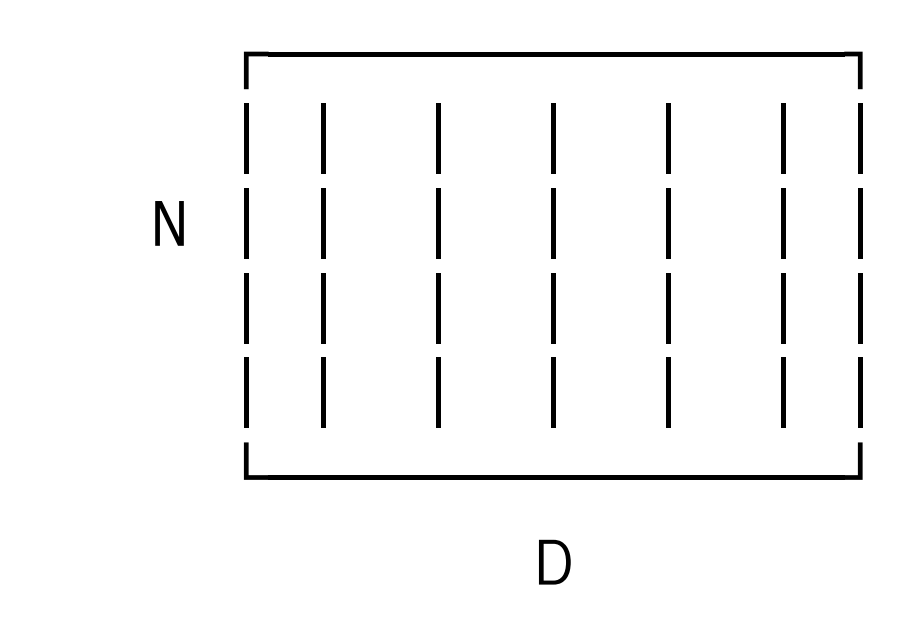

- PCA: decorrelates the data
- **Whitening**

## Preprocessing for images: center only

- Subtract the mean image: e.g. CIFAR-10 needs a [32,32,3] array
- Subtract per-channel mean: 3 numbers, e.g. with [N, C, W, H] format
	- $X[$ :, 0, :, :] -= 103.939 # R mean  $X[\,:\, , 1, \,:\, , \,:\, ] \; - = \; 116.779 \; \# \; \mathbb{G}$  mean X[:, 2, :, :] -= 123.68 # B mean

## Weight initialization

- What happens when  $W=0$  initialization is used?
- First idea: small random numbers

 $W = 0.01 * np.random.random(D, H)$ 

- To see the behavior need activation statistics:
	- mean and variance of values of the weight matrix
	- histogram of values of weight matrix

22/29

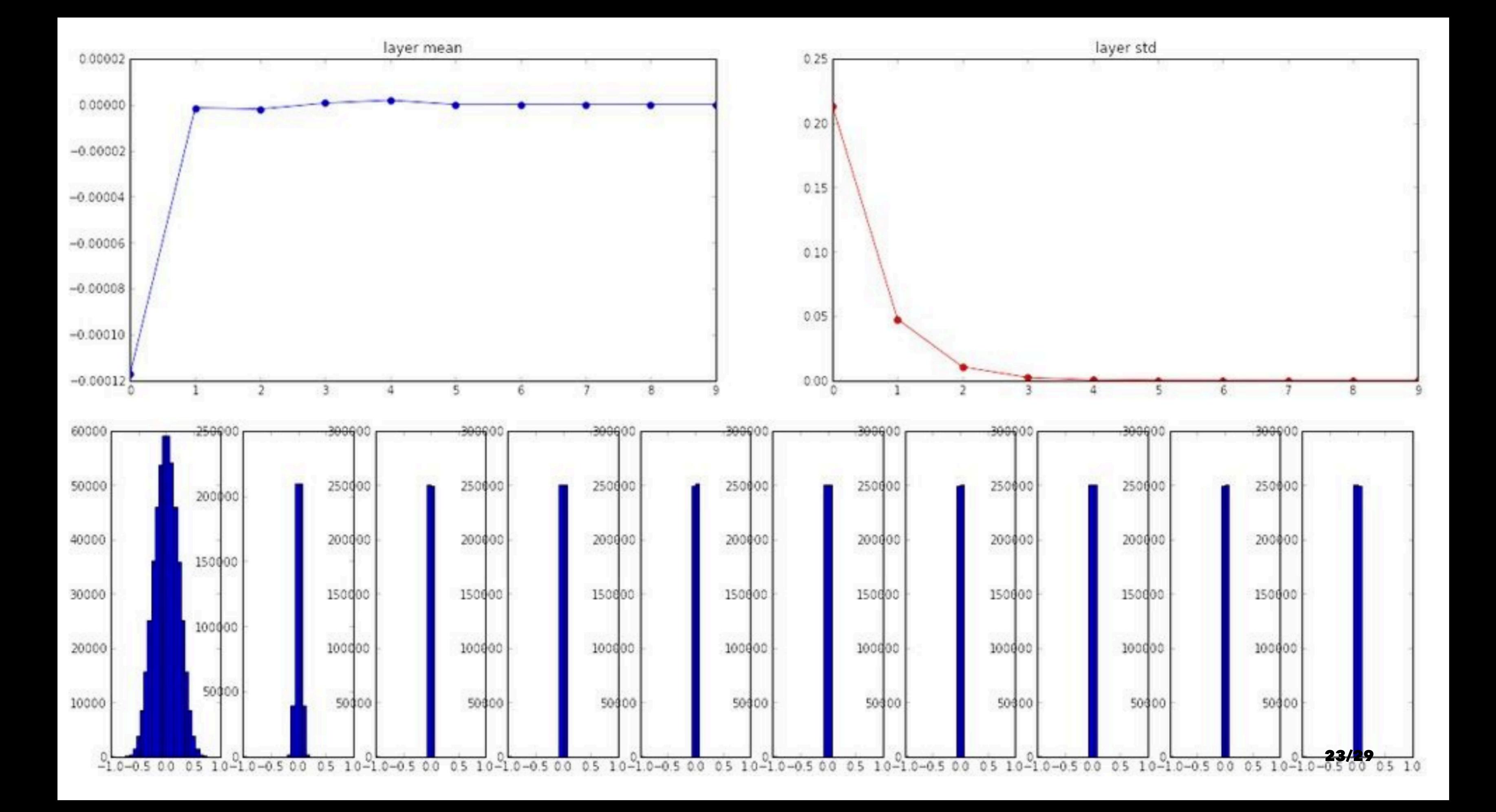

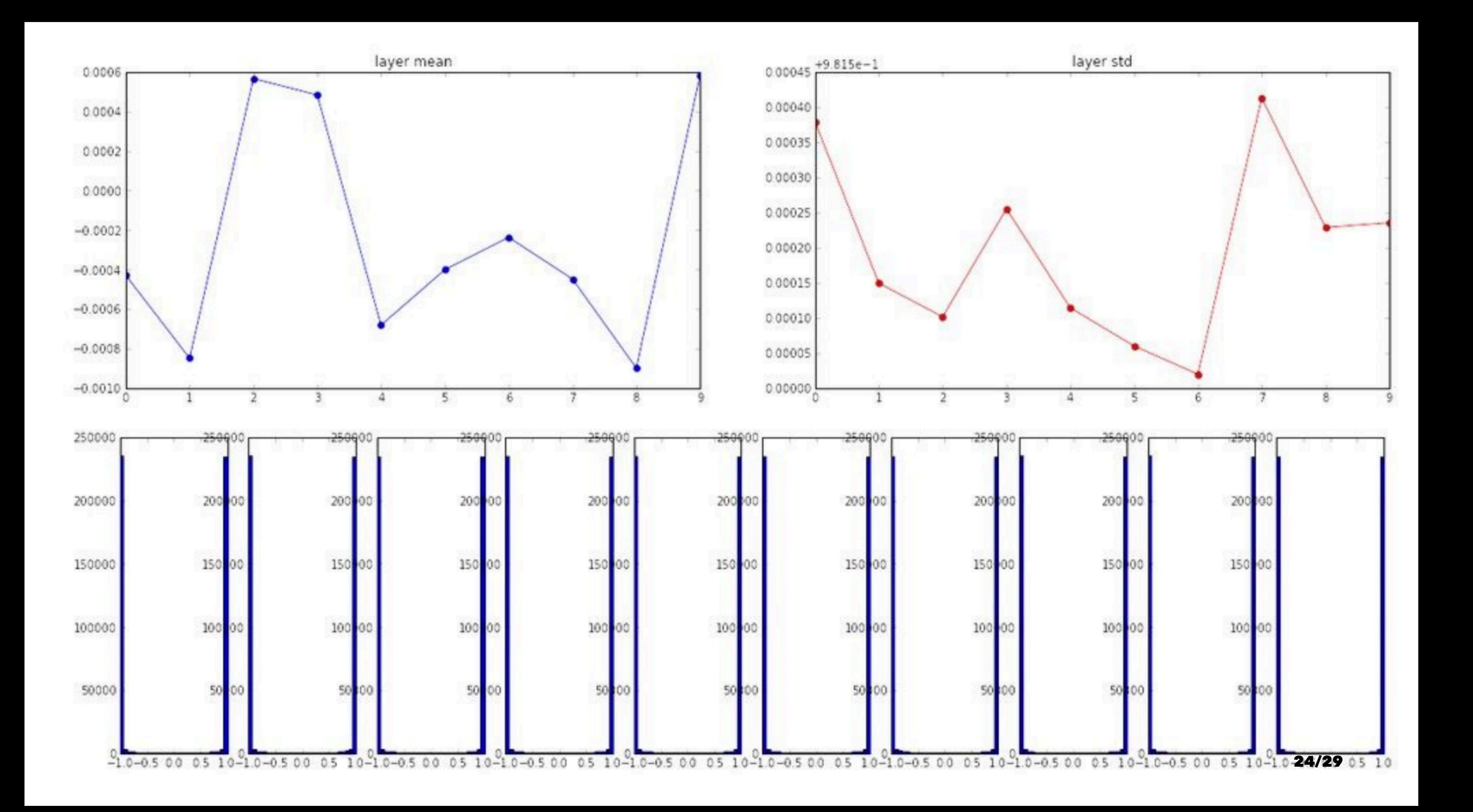

## Nice weights?

\n- For 
$$
f_j = W_j \vec{x} = \sum_{i=1}^{n_{\text{in}}} w_{ji} x_i
$$
 we have:  $\text{Var}(w_{ji} x_i) = [\mathbb{E}(x_i)]^2 \text{Var}(w_{ji}) + [\mathbb{E}(w_{ji})]^2 \text{Var}(x_i)$

- If  $x_i$  and  $w_{ji}$  have mean 0 and are independent random then  $\text{Var}(f_i) = n_{\text{in}} \text{Var}(x_i) \text{Var}(w_{ii})$
- For the variance of input and output to be the same set  $\text{Var}(w_{ji}) = 1/n_{\text{in}}$  for all i and j

# $f(x_i) + \mathrm{Var}(x_i)\mathrm{Var}(w_{ji}).$

- Gradient to have the same variance:  $Var(w_{ii}) = 1/n_{out}$
- Compromise:  $Var(W) = 2/(n_{\text{in}} + n_{\text{out}})$

from keras import initializers

model.add(Dense(64, kernel\_initializer=initializers.glorot\_normal()))

# also works; will use the default parameters. model.add(Dense(64, kernel\_initializer='glorot\_normal'))

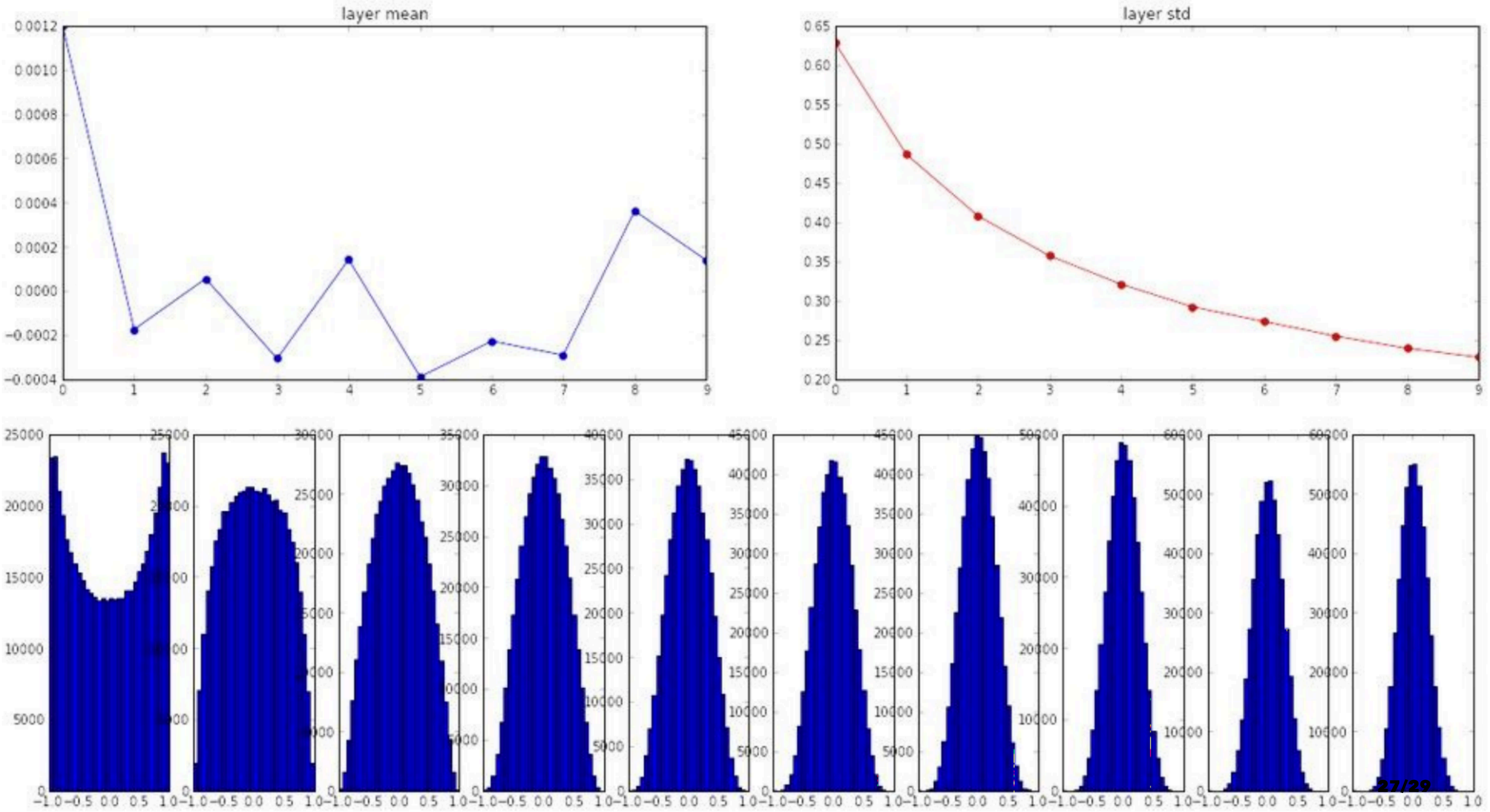

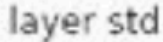

## [Delving Deep into Rectifiers](https://arxiv.org/pdf/1502.01852v1.pdf)

- Instead of identity consider ReLU non-linearites
- Then:  $Var(f_i) = n \mathbb{E}(x_i^2) Var(W_i)$  since mean of  $max(0, x_i)$  is not 0
- So for variance of input and output to be the same we need:  $\text{Var}(W) = 2/n_{\text{in}}$

model.add(Dense(64, kernel\_initializer='he\_normal'))

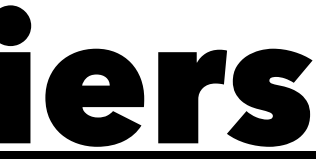

## Optimal performance?"

- May be using the wrong criteria
- The weight properties do not persist as learning starts
- Learning speed increases but inadvertently so does the generalization error
- For large layers (big  $n_{\text{in}}$ ), variance of  $2/n_{\text{in}}$  means extremely small weights

[Deep Learning Book](http://www.deeplearningbook.org/) (2016)

29/29